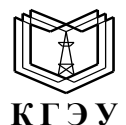

КГЭУ

МИНИСТЕРСТВО НАУКИ И ВЫСШЕГО ОБРАЗОВАНИЯ РОССИЙСКОЙ ФЕДЕРАЦИИ **Федеральное государственное бюджетное образовательное учреждение высшего образования «КАЗАНСКИЙ ГОСУДАРСТВЕННЫЙ ЭНЕРГЕТИЧЕСКИЙ УНИВЕРСИТЕТ» (ФГБОУ ВО «КГЭУ»)**

#### **АКТУАЛИЗИРОВАНО Решением Ученого совета ИЦТЭ КГЭУ Протокол №7 от 19.03.2024**

Действителен с 04.10.2023 по 04.10.2024

Подписан: ФГБОУ ВО «КАЗАНСКИЙ ГОСУДАРСТВЕННЫЙ ЭНЕРГЕТИЧЕСКИЙ УНИВЕРСИТЕТ» Владелец: Беляев Эдуард Ирекович Директор Института цифровых технологий и экономики Сертификат: 01E4B4530091B044A4464D6B8C379A8EBA УТВЕРЖДАЮ Директор ИЦТЭ

\_\_\_\_\_\_\_\_\_\_\_\_\_\_\_\_\_ Э.И. Беляев

«30» мая 2023 г.

# **РАБОЧАЯ ПРОГРАММА ДИСЦИПЛИНЫ**

Б1.В.08 Видеомонтаж

Направление подготовки 42.03.01 Реклама и связи с общественностью

Направленность(и) \* (профиль(и))

Реклама и связи с общественностью в коммерческой сфере; Дизайн в рекламе

Квалификация \_\_\_\_\_\_\_\_\_\_\_\_\_ Бакалавр\_\_\_\_\_\_\_\_\_\_\_\_\_\_\_\_\_\_\_\_\_\_\_\_\_\_

# Программу разработал(и):

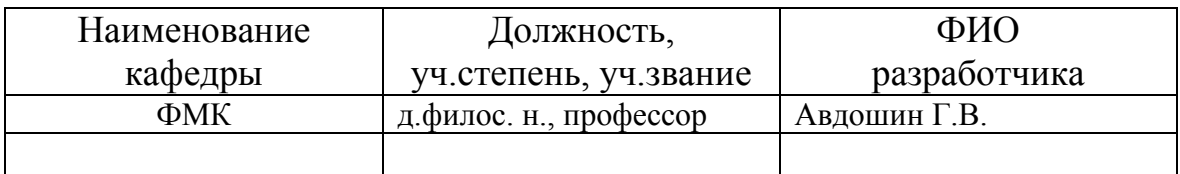

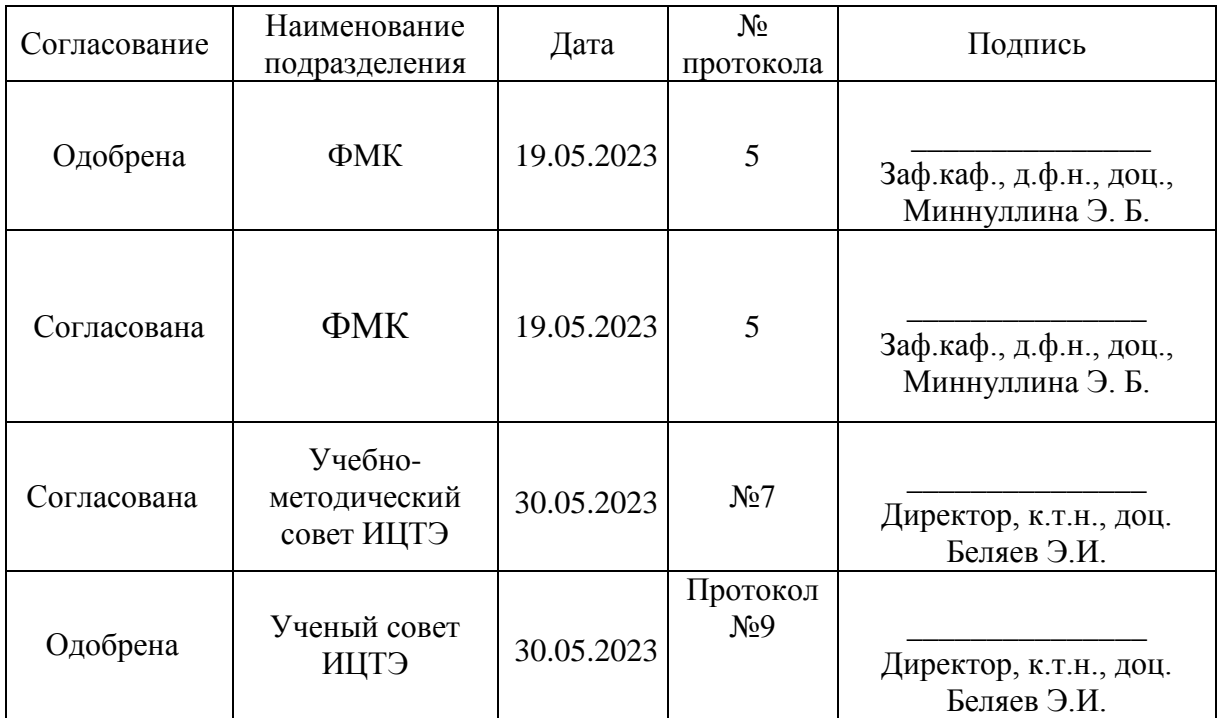

# **1. Цель, задачи и планируемые результаты обучения по дисциплине**

(*Цель и задачи освоения дисциплины, соответствующие цели ОП*)

Цель освоение дисциплины – овладение студентами современными информационными технологиями и практическими навыками использования современных программных средств мультимедиа для обработки и записи видеоизображений на различные носители.

#### **Задачи** дисциплины:

- 1. Изучить теоретические аспекты видоемонтажа;
- 2. Изучить интерфейс и функциональные возможности свободно распространяемых программ скринкастинга, видео- и аудиоредакторов;
- 3. Сформировать у студентов навыки работы в области создания презентационных видеороликов информационных систем, а также обучающих видеокурсов для пользователей информационных систем

Компетенции и индикаторы, формируемые у обучающихся:

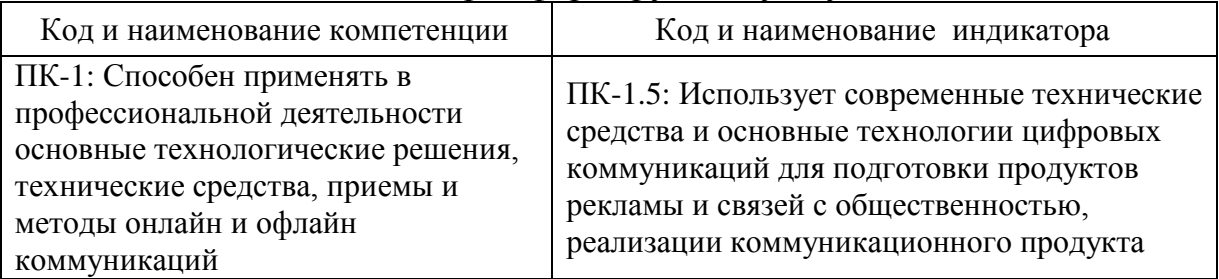

## **2. Место дисциплины в структуре ОП**

Предшествующие дисциплины (модули), практики, НИР, др.

1. История искусства

Последующие дисциплины (модули), практики, НИР, др.

- 1. Режиссура и сценарное мастерство в рекламе
- 2.Реклама и PR в цифровой среде
- 3.Производство рекламного продукта
- 4.Визуальные коммуникации
- 5. Фотография и фотографика

## **3. Структура и содержание дисциплины**

#### **3.1. Структура дисциплины**

Для очной формы обучения

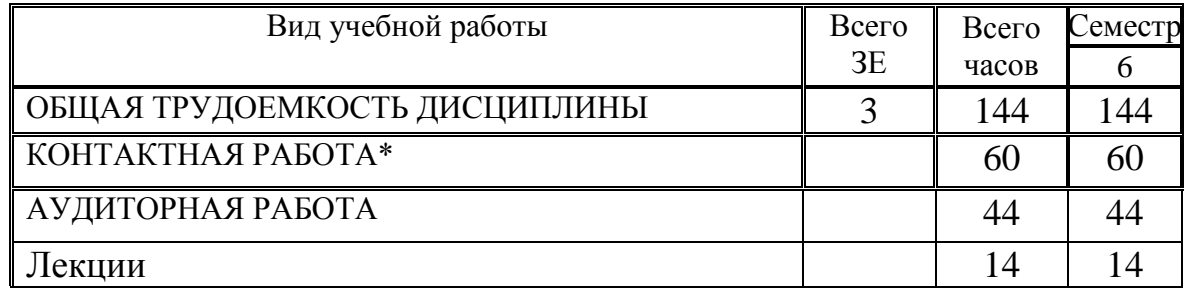

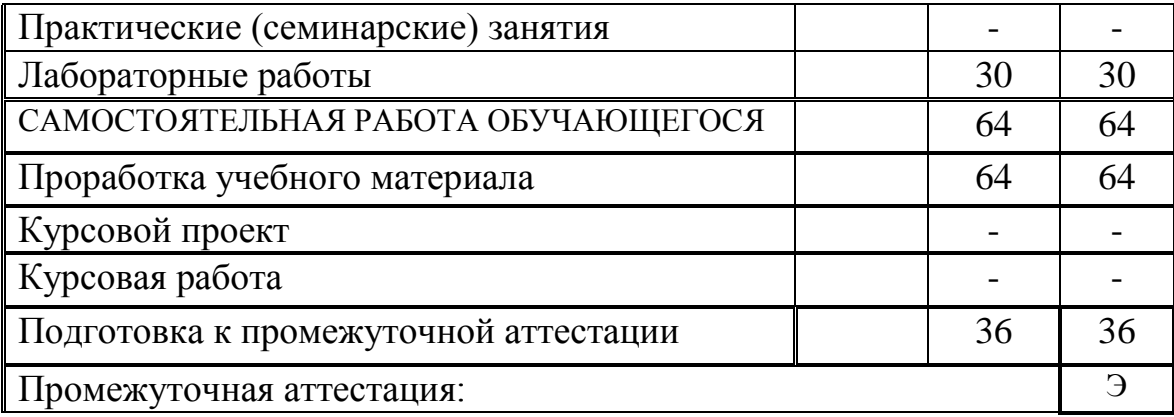

Для очно-заочной формы обучения

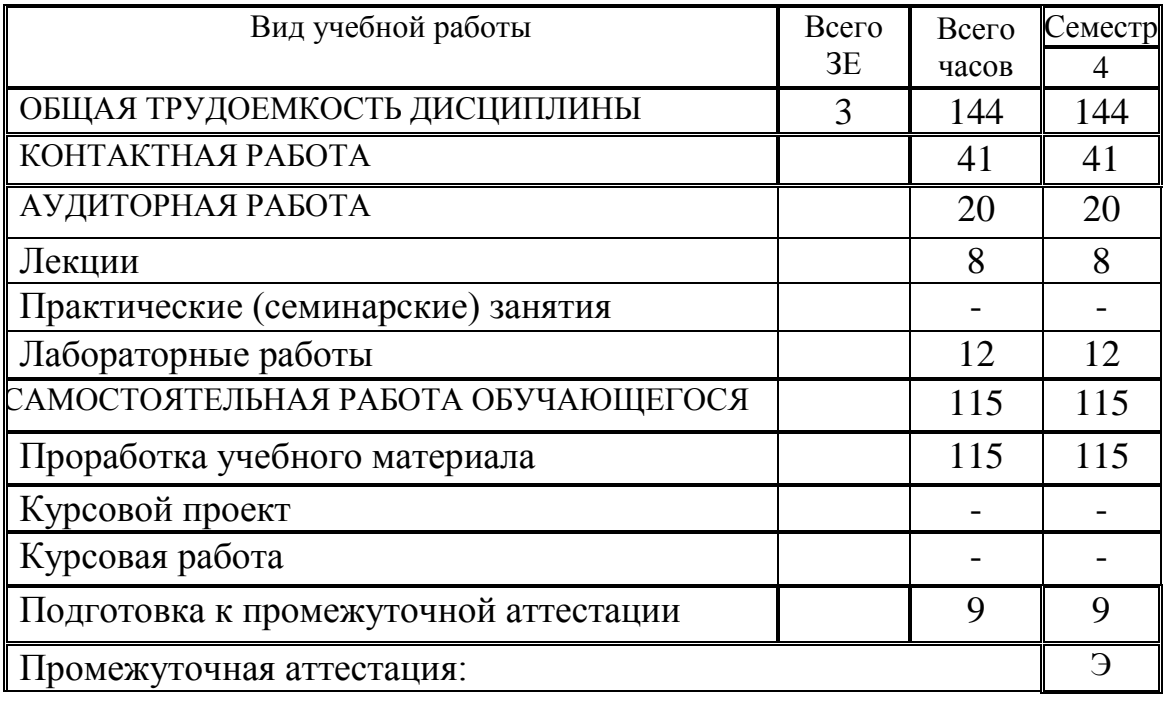

**3.2. Содержание дисциплины, структурированное по разделам и видам занятий**

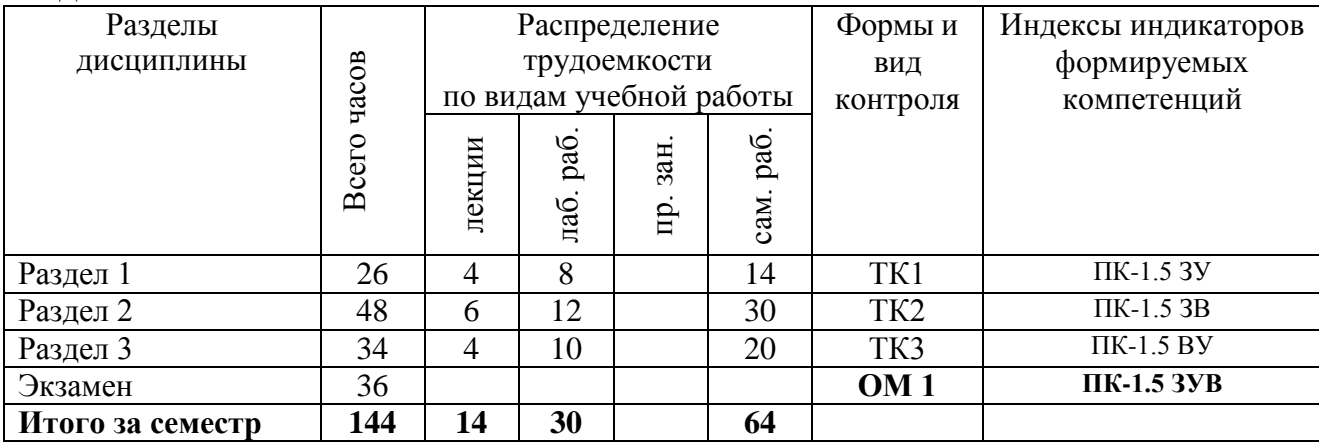

#### **3.3. Содержание дисциплины**

#### **Раздел 1. Общие понятия о монтаже**

## **Тема 1. Монтаж как изобразительно-выразительное средство**

Понятие монтажа. Монтажный план и монтажная фраза. Понятие крупности планов, раскадровка видеоизображения. Прямой последовательный монтаж. Параллельный монтаж по движению и по действию персонажей. Классический ассоциативный монтаж в теории и на практике. Многокамерная съемка и монтаж в записи. Монтаж в прямом эфире

## **Тема 2. Основа электронного монтажа, виды и системы записи.**

Типы монтажных склеек, работа со спецэффектами и графическим наполнением кадра. Технология создания таймлапсов, гиперлапсов, stopmotion. Монтажные приёмы. Последовательный, параллельный, тематический, ассоциативный, метафорический, интеллектуальный, клиповый, дистанционный монтаж.

## **Раздел 2. Современные компьютерные технологии для видеомонтажа и дизайна видеопродукта**

## **Тема 2.1. Видеомонтаж на компьютере: основные понятия.**

Характеристики видеосигнала: количество кадров в секунду, чересстрочная и прогрессивная развёртка, разрешение, соотношение сторон кадра, ширина видеопотока (битрейт). Видеоформаты. Видеокодеки. Характеристики аудиосигнала. Аудиоформаты. Аудиокодеки. Мультимедиаконтейнеры.

## **Тема 2.2. Обработка видео и аудиоинформации на основе использования программного обеспечения**

Проприетарное и свободно распространяемое программное обеспечение по обработке видеоинформации. Проприетарное и свободно распространяемое программное обеспечение по обработке аудиоинформации.

Свободные видеоредакторы Kino, Kdenlive, VideoLAN Movie Creator. Свободный аудиоредактор Audacity, программы для синтеза речи Espeak, и звука FluidSynth.

## **Раздел 3. Создание интерактивного видео и публикация на видеохостинге.**

## **Тема 3.1.Функциональные возможности видеохостинга YouTube.**

Создание и управление аккаунтом YouTube. Загрузка и редактирование видео с использованием встроенного редактора YouTube

## **Тема 3.2. Создание интерактивных видео.**

Анализ статистики YouTube. Создание интерактивных видео. Добавление и изменение аннотаций. Добавление титров / субтитров. Вставка видео на другие веб-страницы.

## **3.4. Тематический план практических занятий**

Данный вид работы не предусмотрен учебным планом.

#### **3.5. Тематический план лабораторных работ**

## **Тема 1. Обзор и сравнительная характеристика цифровых аудиоформатов**

Аудиоформаты без сжатия (WAV, AIFF и другие). Аудиоформаты со сжатием без потерь (FLAC, WMA, APE и другие). Аудиоформаты со сжатием с потерями (MP3, Ogg, WMA, RealAudio и другие)

## **Тема 2. Обзор и сравнительная характеристика цифровых видеоформатов**

Стандарты сжатия медиаданных MPEG-1, MPEG-2, MPEG-4. H.261, H.262, H.263, H.264, H.265 и др.

## **Тема 3. Свободно распространяемые программы, назначение и возможности**

Интерфейс и функциональные возможности свободно распространяемых программ скринкастинга, видео- и аудиоредакторов.

#### **Тема 4. Программа Adobe Premier Pro, назначение и возможности**

Импорт файлов в Adobe Premier Pro. Форматы видеофайлов. Экспорт файлов. Рабочее пространство и его настройка. Этапы монтажа фильма. Режимы разрезания и склеивания кадров видеоролика.

#### **3.6. Курсовой проект /курсовая работа**

Данный вид работы не предусмотрен учебным планом.

#### **4. Оценивание результатов обучения**

Оценивание результатов обучения по дисциплине осуществляется в рамках текущего контроля и промежуточной аттестации, проводимых по балльно-рейтинговой системе (БРС).

| Код    | Код<br>индикато              | Заплани-<br>рованные      | Уровень сформированности<br>индикатора компетенции |             |                  |            |
|--------|------------------------------|---------------------------|----------------------------------------------------|-------------|------------------|------------|
| компе- | pa<br><b>тенции компетен</b> | результаты<br>обучения по | Высокий                                            | Средний     | Ниже<br>среднего | Низкий     |
|        | ПИИ                          | дисциплине                | от 85 до 100                                       | от 70 до 84 | от 55 до 69      | от 0 до 54 |

Шкала оценки результатов обучения по дисциплине:

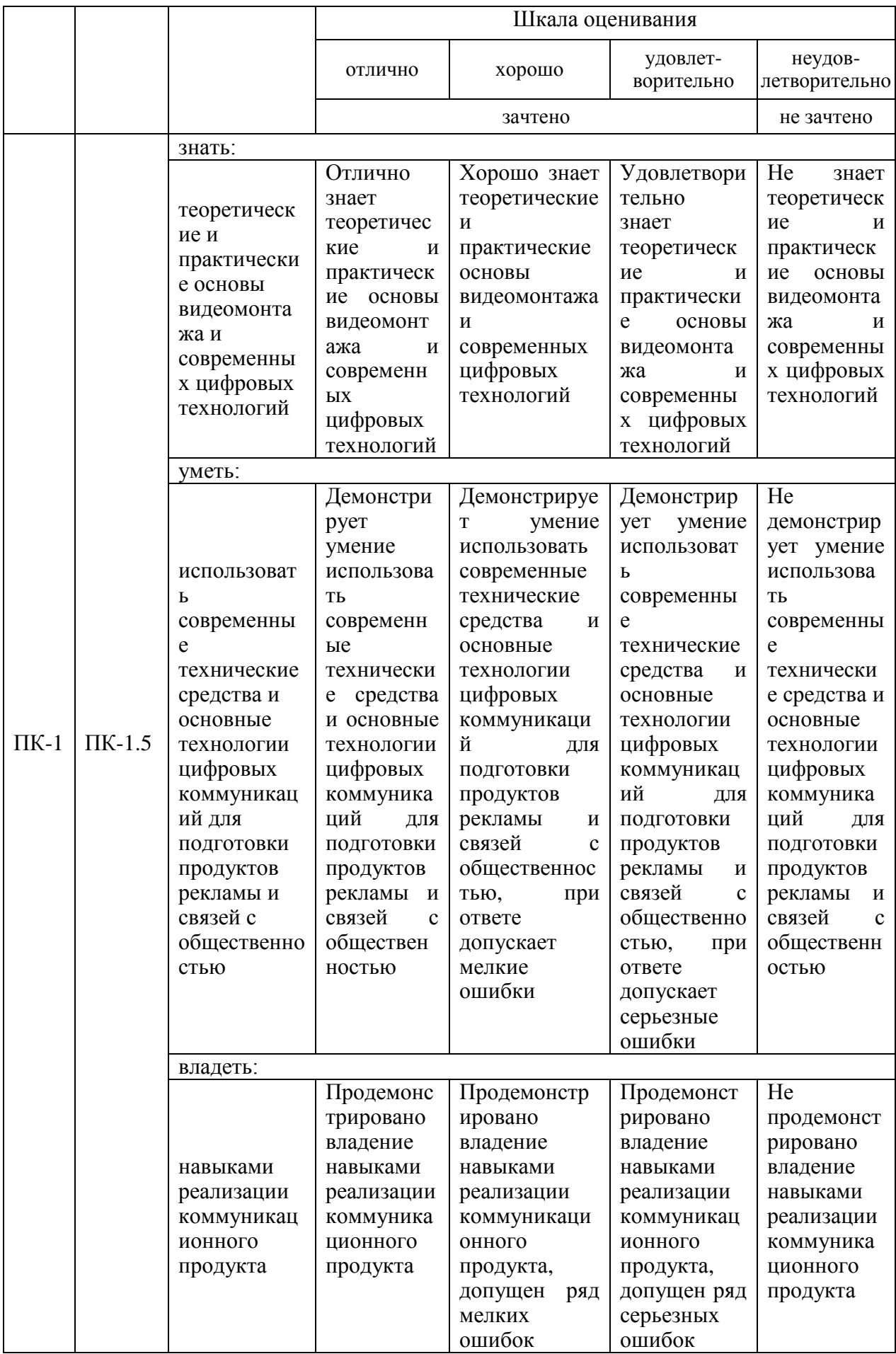

Оценочные материалы для проведения текущего контроля и промежуточной аттестации приведены в Приложении к рабочей программе дисциплины.

Полный комплект заданий и материалов, необходимых для оценивания результатов обучения по дисциплине, хранится на кафедре разработчика.

## **5. Учебно-методическое и информационное обеспечение дисциплины**

#### **5.1. Учебно-методическое обеспечение**

## 5.1.1. Основная литература

1. Баженов А. С. Кино-, видеомонтаж: практикум: учебное пособие / А. С. Баженов. — Кемерово: КемГИК, 2020. – 52 с. – Текст: электронный // Лань: электронно-библиотечная система. – URL: https://e.lanbook.com/book/174706.

2. Катунин Г. П. Основы мультимедийных технологий: учебное пособие / Г. П. Катунин. - 2-е изд., стер. – М.: Ай Пи Ар Медиа, 2020. - 793 с. - URL: http://www.iprbookshop.ru/93614.html. - Текст: электронный.

5.1.2. Дополнительная литература

1. Бернадская Ю. С. Звук в рекламе: учебное пособие / Ю. С. Бернадская. – М.: ЮНИТИ-ДАНА, 2017. - 135 с. - URL: http://www.iprbookshop.ru/81771.html. - Текст: электронный.

2. Смотрова Т. И. Разработка и технология производства рекламной продукции: учебное пособие / Т. И. Смотрова, Н. В. Слинькова. – М.: Русайнс, 2020. - 112 с. - URL: https://book.ru/book/936012. - Текст: электронный.

## **5.2. Информационное обеспечение**

5.2.1. Электронные и интернет-ресурсы

1. Электронная библиотечная система «РУКОНТ» - Режим доступа: https://lib.rucont.ru/

2. Электронно-библиотечная система издательства "Юрайт" - Режим доступа: https://urait.ru/

5.2.2. Профессиональные базы данных / Информационно-справочные системы

1. Open Academic Journals Index (OAJI). Профессиональная база данных – Режим доступа: http://oaji.net/

2. Президентская библиотека им. Б.Н. Ельцина (база данных различных

профессиональных областей) - Режим доступа: https://www.prlib.ru/

3. Информационно-справочная система "Консультант Плюс" - Режим доступа:<http://www.consultant.ru/>

5.2.3. Лицензионное и свободно распространяемое программное обеспечение дисциплины

- 1. Adobe Premiere
- 2. Kdenlive
- 3. VideoLAN Movie Creator
- 4. Audacity

# **6. Материально-техническое обеспечение дисциплины**

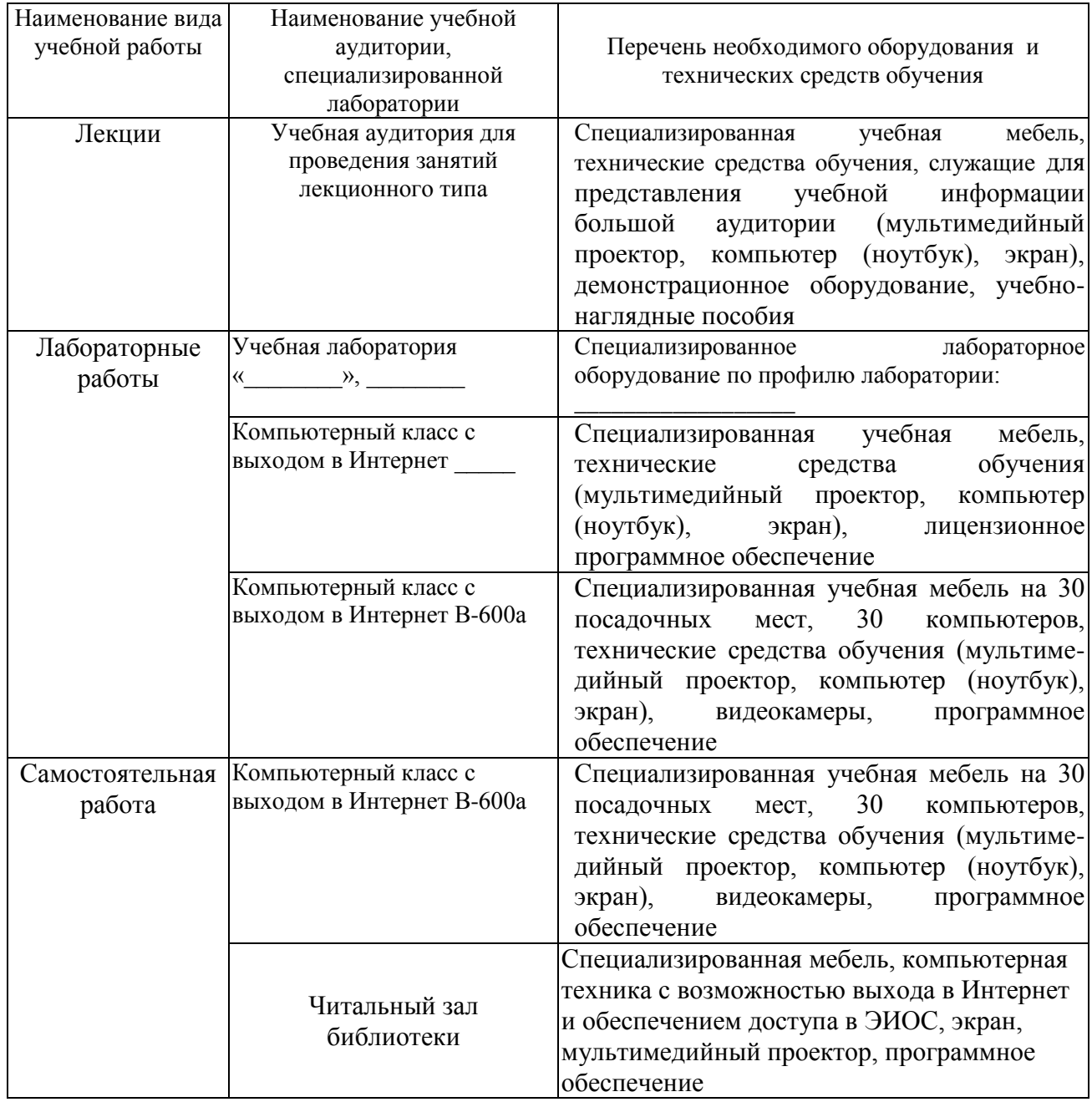

## **7. Особенности организации образовательной деятельности для лиц с**

#### **ограниченными возможностями здоровья и инвалидов**

Лица с ограниченными возможностями здоровья (ОВЗ) и инвалиды имеют возможность беспрепятственно перемещаться из одного учебно-лабораторного корпуса в другой, подняться на все этажи учебно-лабораторных корпусов, заниматься в учебных и иных помещениях с учетом особенностей психофизического развития и состояния здоровья.

Для обучения лиц с ОВЗ и инвалидов, имеющих нарушения опорнодвигательного аппарата, обеспечены условия беспрепятственного доступа во все учебные помещения. Информация о специальных условиях, созданных для обучающихся с ОВЗ и инвалидов, размещена на сайте университета [www//kgeu.ru.](http://www.kgeu.ru/) Имеется возможность оказания технической помощи ассистентом, а также услуг сурдопереводчиков и тифлосурдопереводчиков.

Для адаптации к восприятию лицами с ОВЗ и инвалидами с нарушенным слухом справочного, учебного материала по дисциплине обеспечиваются следующие условия:

- для лучшей ориентации в аудитории, применяются сигналы оповещения о начале и конце занятия (слово «звонок» пишется на доске);

- внимание слабослышащего обучающегося привлекается педагогом жестом (на плечо кладется рука, осуществляется нерезкое похлопывание);

- разговаривая с обучающимся, педагогический работник смотрит на него, говорит ясно, короткими предложениями, обеспечивая возможность чтения по губам.

Компенсация затруднений речевого и интеллектуального развития слабослышащих обучающихся проводится путем:

- использования схем, диаграмм, рисунков, компьютерных презентаций с гиперссылками, комментирующими отдельные компоненты изображения;

- регулярного применения упражнений на графическое выделение существенных признаков предметов и явлений;

- обеспечения возможности для обучающегося получить адресную консультацию по электронной почте по мере необходимости.

Для адаптации к восприятию лицами с ОВЗ и инвалидами с нарушениями зрения справочного, учебного, просветительского материала, предусмотренного образовательной программой по выбранному направлению подготовки, обеспечиваются следующие условия:

- ведется адаптация официального сайта в сети Интернет с учетом особых потребностей инвалидов по зрению, обеспечивается наличие крупношрифтовой справочной информации о расписании учебных занятий;

- педагогический работник, его собеседник (при необходимости), присутствующие на занятии, представляются обучающимся, при этом каждый раз называется тот, к кому педагогический работник обращается;

- действия, жесты, перемещения педагогического работника коротко и ясно комментируются;

- печатная информация предоставляется крупным шрифтом (от 18 пунктов), тотально озвучивается;

- обеспечивается необходимый уровень освещенности помещений;

- предоставляется возможность использовать компьютеры во время занятий и право записи объяснений на диктофон (по желанию обучающихся).

Форма проведения текущей и промежуточной аттестации для обучающихся с ОВЗ и инвалидов определяется педагогическим работником в соответствии с учебным планом. При необходимости обучающемуся с ОВЗ, инвалиду с учетом их индивидуальных психофизических особенностей дается возможность пройти промежуточную аттестацию устно, письменно на бумаге, письменно на компьютере, в форме тестирования и т.п., либо предоставляется дополнительное время для подготовки ответа.

#### **8. Методические рекомендации для преподавателей по организации воспитательной работы с обучающимися.**

Методическое обеспечение процесса воспитания обучающихся выступает одним из определяющих факторов высокого качества образования. Преподаватель вуза, демонстрируя высокий профессионализм, эрудицию, четкую гражданскую позицию, самодисциплину, творческий подход в решении профессиональных задач, в ходе образовательного процесса способствует формированию гармоничной личности.

При реализации дисциплины преподаватель может использовать следующие методы воспитательной работы:

- методы формирования сознания личности (беседа, диспут, внушение, инструктаж, контроль, объяснение, пример, самоконтроль, рассказ, совет, убеждение и др.);

- методы организации деятельности и формирования опыта поведения (задание, общественное мнение, педагогическое требование, поручение, приучение, создание воспитывающих ситуаций, тренинг, упражнение, и др.);

- методы мотивации деятельности и поведения (одобрение, поощрение социальной активности, порицание, создание ситуаций успеха, создание ситуаций для эмоционально-нравственных переживаний, соревнование и др.)

При реализации дисциплины преподаватель должен учитывать следующие направления воспитательной деятельности:

*Гражданское и патриотическое воспитание:*

- формирование у обучающихся целостного мировоззрения, российской идентичности, уважения к своей семье, обществу, государству, принятым в семье и обществе духовно-нравственным и социокультурным ценностям, к национальному, культурному и историческому наследию, формирование стремления к его сохранению и развитию;

- формирование у обучающихся активной гражданской позиции, основанной на традиционных культурных, духовных и нравственных ценностях российского общества, для повышения способности ответственно реализовывать свои конституционные права и обязанности;

развитие правовой и политической культуры обучающихся, расширение конструктивного участия в принятии решений, затрагивающих их права и интересы, в том числе в различных формах самоорганизации,

самоуправления, общественно-значимой деятельности;

- формирование мотивов, нравственных и смысловых установок личности, позволяющих противостоять экстремизму, ксенофобии, дискриминации по социальным, религиозным, расовым, национальным признакам, межэтнической и межконфессиональной нетерпимости, другим негативным социальным явлениям.

*Духовно-нравственное воспитание:*

- воспитание чувства достоинства, чести и честности, совестливости, уважения к родителям, учителям, людям старшего поколения;

- формирование принципов коллективизма и солидарности, духа милосердия и сострадания, привычки заботиться о людях, находящихся в трудной жизненной ситуации;

- формирование солидарности и чувства социальной ответственности по отношению к людям с ограниченными возможностями здоровья, преодоление психологических барьеров по отношению к людям с ограниченными возможностями;

- формирование эмоционально насыщенного и духовно возвышенного отношения к миру, способности и умения передавать другим свой эстетический опыт.

*Культурно-просветительское воспитание:*

- формирование эстетической картины мира;

- формирование уважения к культурным ценностям родного города, края, страны;

- повышение познавательной активности обучающихся.

*Научно-образовательное воспитание:*

- формирование у обучающихся научного мировоззрения;

- формирование умения получать знания;

- формирование навыков анализа и синтеза информации, в том числе в профессиональной области.

# **Вносимые изменения и утверждения на новый учебный год**

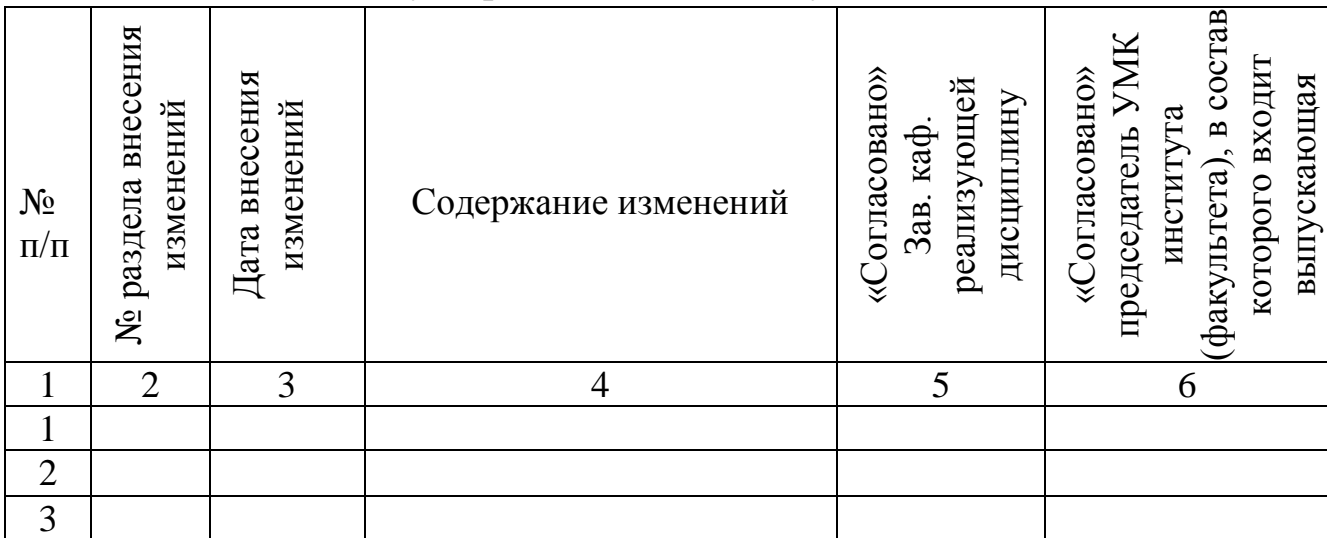

*Приложение к рабочей программе дисциплины*

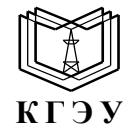

МИНИСТЕРСТВО НАУКИ И ВЫСШЕГО ОБРАЗОВАНИЯ РОССИЙСКОЙ ФЕДЕРАЦИИ **Федеральное государственное бюджетное образовательное учреждение высшего образования «КАЗАНСКИЙ ГОСУДАРСТВЕННЫЙ ЭНЕРГЕТИЧЕСКИЙ УНИВЕРСИТЕТ» (ФГБОУ ВО «КГЭУ»)**

# **ОЦЕНОЧНЫЕ МАТЕРИАЛЫ по дисциплине**

Б1.В.08 Видеомонтаж

Направление подготовки 42.03.01 Реклама и связи с общественностью

Квалификация \_\_\_\_\_\_\_\_\_\_\_Бакалавр\_\_\_\_\_\_\_\_\_\_\_\_\_\_\_\_\_\_\_\_\_\_\_\_\_\_\_\_\_\_\_\_\_

г. Казань, 2023

Оценочные материалы по дисциплине Б1.В.08 «Видеомонтаж» предназначенны для оценивания результатов обучения на соответствие индикаторам достижения компетенций.

Оценивание результатов обучения по дисциплине осуществляется в рамках текущего контроля (ТК) и промежуточной аттестации, проводимых по балльно-рейтинговой системе (БРС).

## **1.Технологическая карта**

Семестр — 6

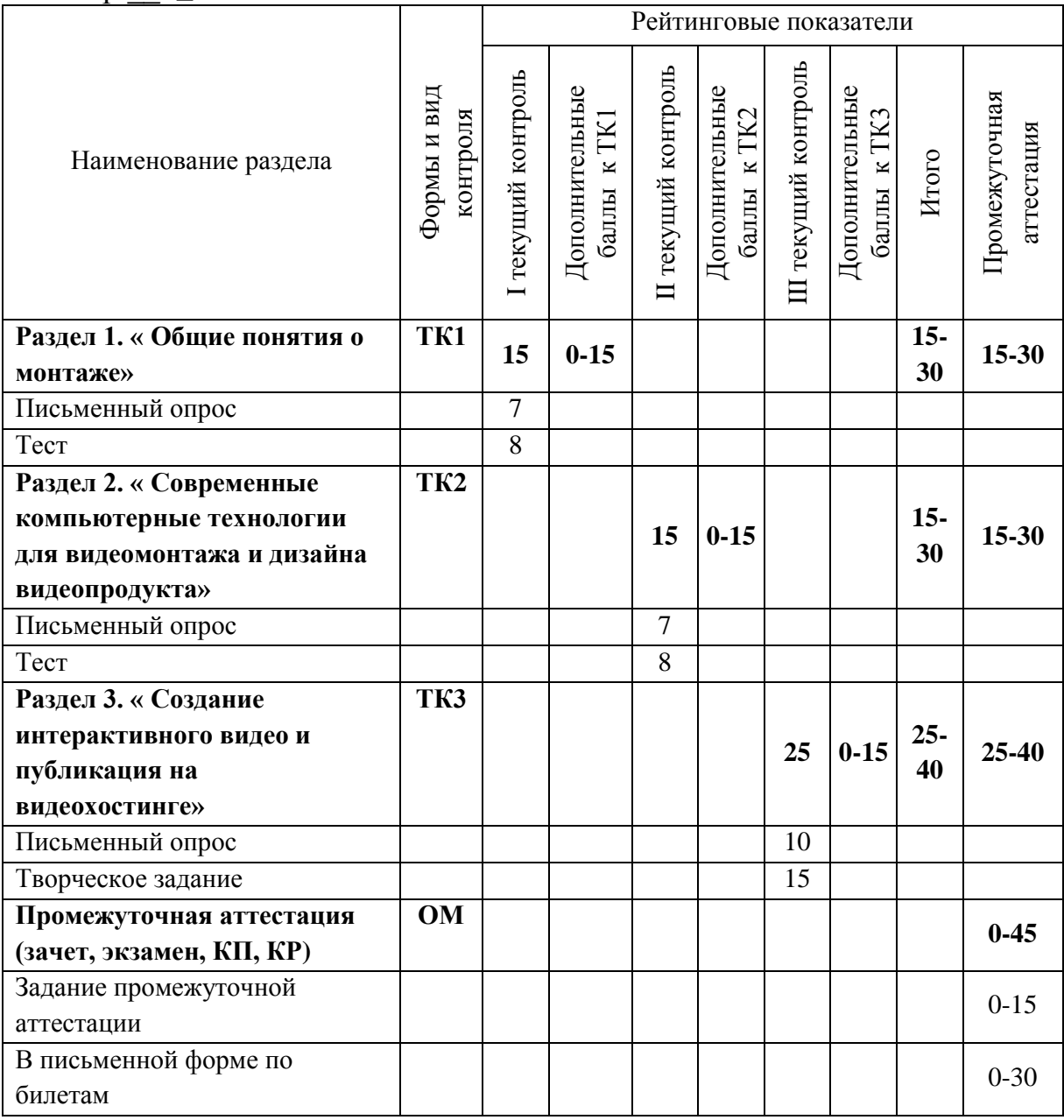

# **2. Оценочные материалы текущего контроля и промежуточной аттестации** Шкала оценки результатов обучения по дисциплине:

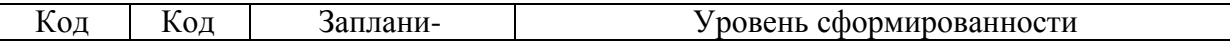

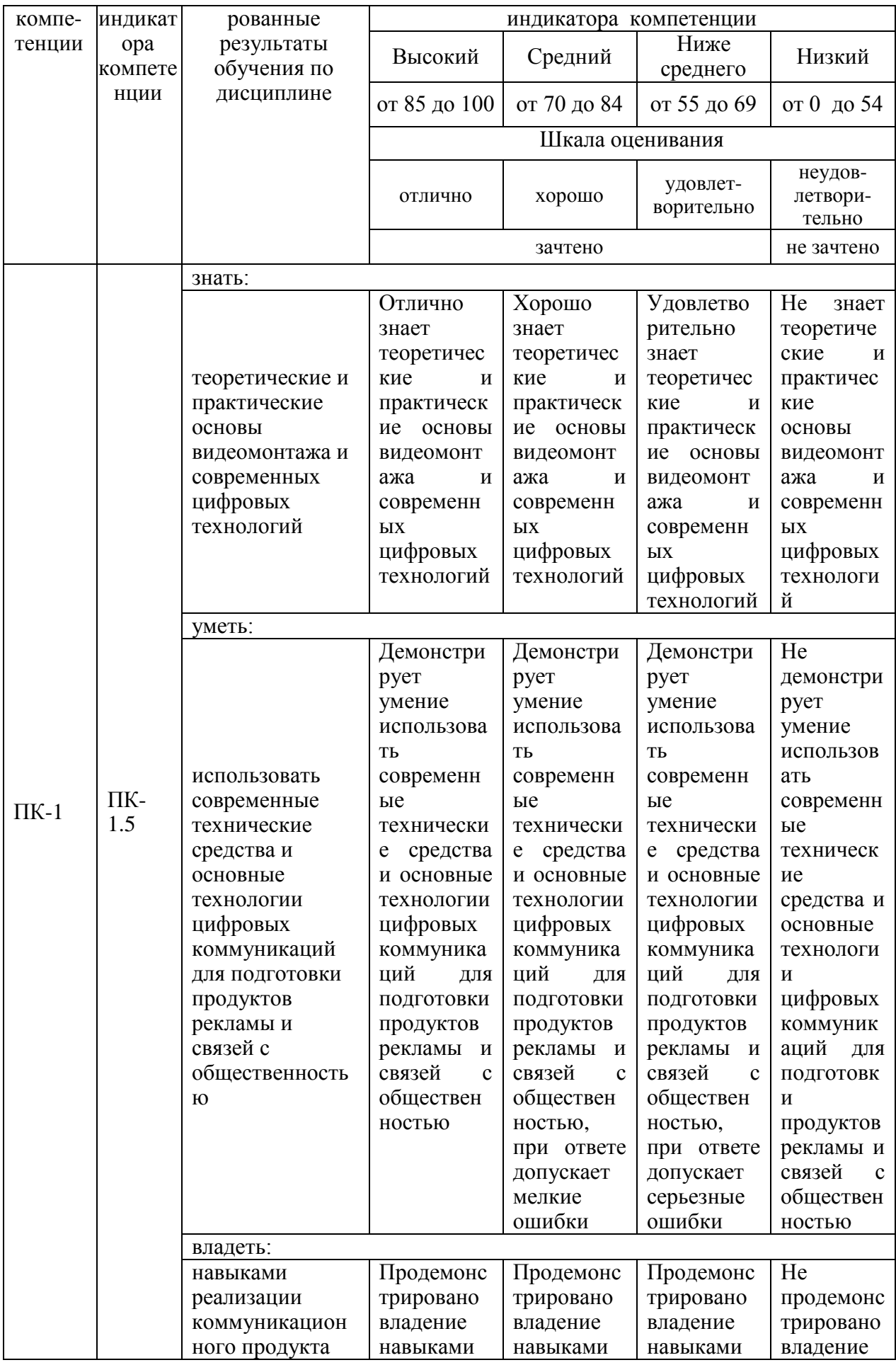

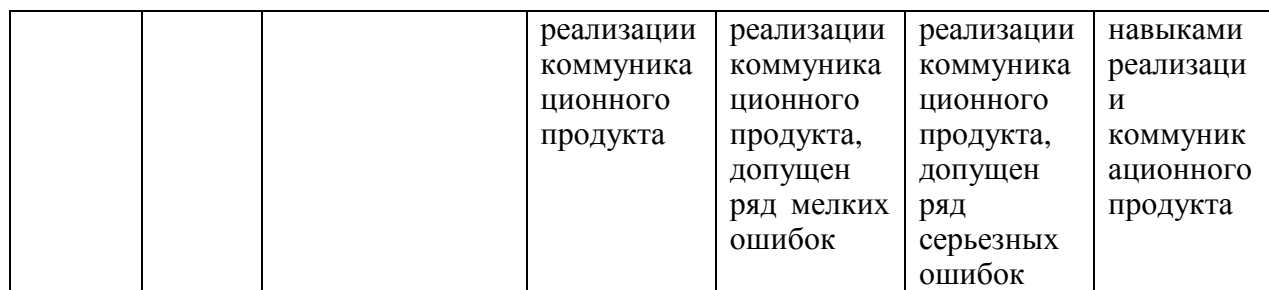

Оценка **«отлично»** выставляется за выполнение *письменного опроса, тестовых и творческих заданий;* 

Оценка **«хорошо»** выставляется за выполнение *письменного опроса и творческих заданий;*

Оценка **«удовлетворительно»** выставляется за выполнение *письменного опроса и тестовых заданий;*

Оценка **«неудовлетворительно»** выставляется за невыполнение *письменного опроса, тестовых и творческих заданий;* 

#### **3. Перечень оценочных средств**

Краткая характеристика оценочных средств, используемых при текущем контроле успеваемости и промежуточной аттестации обучающегося по дисциплине:

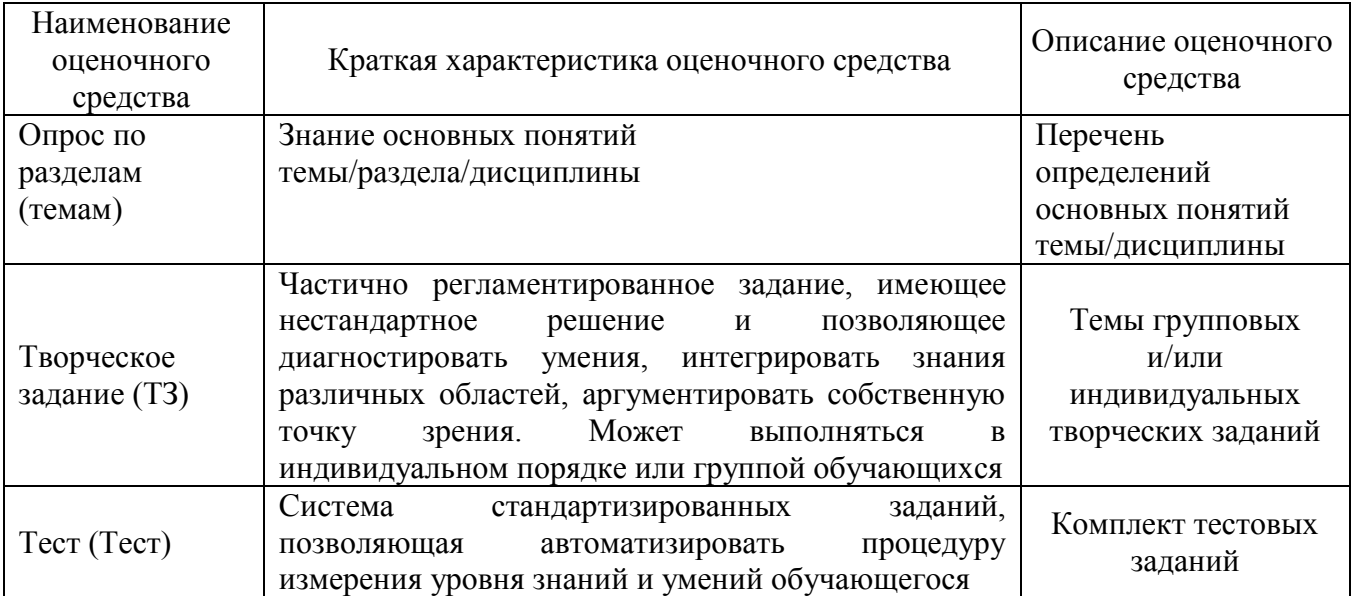

**4. Перечень контрольных заданий или иные материалы, необходимые для оценки знаний, умений и навыков, характеризующих этапы формирования компетенций в процессе освоения дисциплины**

*Пример задания* 

**Для текущего контроля ТК1.** Проверяемая компетенция: ПК-1.5 ЗУ

## **Вопросы для письменного опроса:**

1. В чем разница между линейным и нелинейным видеомонтажом?

2. Какая цветовая модель используется при передаче телевизионного сигнала в эфир?

3. В чем разница между композитным и компонентным видео? Какой сигнал обеспечивает лучшее качество изображение и почему?

4. В чем разница между телевизионной линией и строкой телевизионного изображения?

- 5. Какой телевизионный стандарт используется в России?
- 6. Назовите соотношение сторон и разрешение телевизионного кадра.
- 7. Назовите основные различия компьютерного и телевизионного видео.
- 8. Где используется прогрессивная развертка?
- 9. Какой аналоговый формат обеспечивает наилучшее качество видео?
- 10. Назовите основной цифровой полупрофессиональный формат видео.
- 11. Для чего нужны кодеки?

12. В чем заключается отличие алгоритмов сжатия Motion-JPEG и MPEG?

## **Тестовые задания:**

1. В какой последовательности обычно выполняется процесс видеомонтажа в видеоредакторе Adobe Premiere?

- 1. Монтаж Захват Вывод фильма;
- 2. Монтаж Вывод фильма Захват;
- 3. Захват Монтаж Вывод фильма.
- 2. Какие рабочие области содержит интерфейс Adobe Premiere?
- 1. Рабочая область Альбом;
- 2. Рабочая область Проигрыватель;
- 3. Рабочая область Фильм.
- 4. Все

3. Область Альбом предназначена для:

1. Отображения доступа к материалам, которые используются для видеомонтажа;

2. Создания видео на основе сцен, изображений и других элементов области Альбом.

3. Для просмотра создаваемого видео;

4. Какие разделы доступны в редакторе?

- 1. Видеосцены, переходы, титры, меню диска, музыка;
- 2. Видеосцены, переходы, темы, титры, фотографии и кадры, музыка;
- 3. Видеосцены, переходы, темы, титры, фотографии и кадры, меню диска,

5. Область Фильм предназначена для:

1. Отображения доступа к материалам, которые используются для видеомонтажа;

2. Для просмотра создаваемого видео;

3. Создания видео на основе сцен, изображений и других элементов области Альбом .

6. Редактор Adobe Premiere содержит:

1. Три вида отображения области Фильм;

2. Два вида отображения области Фильм;

3. Один вид отображения области Фильм.

7. Как называются кнопки переключения видов:

- 1. сценарий;
- 2. линия времени;
- 3. текст;
- 4. все ответы верны.

**Для текущего контроля ТК2.** Проверяемая компетенция: ПК-1.5 ЗВ

## **Вопросы для письменного опроса**

- 1. Опишите метод поточного сжатия видео.
- 2. Какова роль ключевых кадров при настройке кодека?
- 3. Укажите недостатки стандарта MPEG-4.
- 4. Какой звуковой кодер был создан при разработке стандарта MPEG?
- 5. Почему для формата АVI используют термин «контейнер»?
- 6. Перечислите основные характеристики видеокамер.
- 7. Назовите отличия светочувствительных матриц для видеокамер профессиональных моделей.
- 8. Перечислите оборудование, необходимое для захвата сигнала с цифровой камеры.
- 9. Сформулируйте основные правила съемки.
- 10. Перечислите основные эмпирические правила монтажа.
- 11. Изложите методы передачи чувств с помощью видеомонтажа.
- 12. Назовите особенности наиболее популярных видеоредакторов.

## **Тестовые задания:**

1. Какие дорожки содержит область Фильм при включении вида - линия времени?

1. Видеодорожка, Наложенная дорожка, Звуковая дорожка;

2. Звуковая дорожка, Дорожка звуковых эффектов;

3. Наложенная дорожка

4. Дорожка звуковых эффектов, Видеодорожка, Наложенная дорожка, Звуковая дорожка, Музыкальная дорожка;

2. Меняется ли рабочая область Альбом при включении вкладки - Вывод фильма?

1. Да;

2. Нет;

3. Сколько рабочих дорожек содержит рабочая область Фильм?

- 1. 3;
- 2. 5;
- 3. 7;

4. Какие цвета (ключ цветности) считаются прозрачным, при использовании в видео-монтаже функции - картинка в картинке?

- 1. красный, синий;
- 2. желтый, зеленый;
- 3. зеленый, синий;

5. При захвате с видеокамеры материала, какой тип файла занимает больше места на жестком диске?

- 1. MPEG;
- 2. JPEG;
- 3. AVI;

6. На какой вкладке открывается интерфейс Adobe Premiere при запуске программы?

- 1. Вкладка Захват;
- 2. Вкладка Монтаж;
- 3. Вкладка Вывод фильма.

7. Какие настройки необходимо выполнить при выводе фильма?

- 1. При записи диска, выбрать тип диска, настройка записи;
- 2. При создании файла, выбрать тип и настройки;
- 3. Все ответы верны.

**Для текущего контроля ТК3.** Проверяемая компетенция: ПК-1.5 УВ

## **Вопросы для письменного опроса**

1. Изложите основные этапы редактирования видео в видеоредакторе.

- 2. На что влияют параметры проекта при монтаже видео?
- 3. В чем разница между переходами фейдер и растворение?
- 4. Назовите несколько способов для полупрозрачного наложения клипов.
- 5. Для чего предназначен хроматический ключ?
- 6. Изложите способы маскирования части видеоизображения.
- 7. Опишите, как добавляются, настраиваются и удаляются переходы в различных редакторах видео.
- 8. Как выполняется ускорение-замедление темпа видео в различных видеоредакторах?
- 9. Перечислите основные рекомендации по созданию титров.
- 10.Опишите инструменты для панорамирования титров.
- 11.В чем разница между дискретизацией и квантованием звукового сигнала?
- 12.Назовите основные параметры звука, соответствующие качеству музыкального компакт-диска.
- 13.Что такое динамический диапазон звукового устройства?
- 14. Как меняется громкость и выполняется микширование звука в видеоредакторе?
- 15.Назовите основные форматы звуковых файлов.
- 16.В чем заключается эффект нормализации звука?
- 17. Какие фильтры позволяют изменять темп речи, высоту основного тона?
- 18.Сформулируйте назначение и основные настройки видеограббера.

# **Творческое задание**

# **Задание 1**.

Создать видеопродукт на основе имеющегося готового материала, используя свободные видеоредакторы, аудиоредакторы и программы для синтеза речи.

В работе рекомендуется использовать эффекты постепенного перехода от изображения к темному экрану (fade to) и от темного экрана к изображению (fade from); и самый распространенный вариант постепенного перехода наплыв (dissolve), в котором изображение первого клипа постепенно исчезает, а изображение следующего клипа постепенно появляется поверх первого изображения.

Соблюдая авторские права любых музыкальных произведений, выполнить музыкальное сопровождение видеопродукта.

В конце всей работы добавить титров в начало в конец фильма.

# **Задание 2.**

Оформить иллюстрации и фоновые рисунки на web-страницах. Записать звуковой файл, внедрить его в web-страницу

Иллюстрации, рисунки, фотография и видеоролик с участием студента должны быть внедрены в Web-страницу. Кроме того, необходимо подобрать готовые фотографии и видеоролики и внедрить их в качестве иллюстраций, фотоальбомов и фоновых рисунков.

На втором этапе должна быть создана звукозапись голоса и внедрена в Web-страницу. Далее необходимо подобрать готовые музыкальные записи и внедрить их в качестве иллюстративных и фоновых.

## **Для промежуточной аттестации:**

Вопросы к экзамену

1. Понятие монтажа. Типы и виды монтажа. Видеомонтаж.

2. Монтаж в структуре изобразительно-выразительных средств телевещания

3. Внутрикадровый монтаж. Отработка локаций и раскадровка пространства.

4. Компоновка кадра и его элементы: ракурс, план, деталь. Крупность плана

5. Методы съёмки и точка зрения камеры. Особенности сьемки специальных программ: репортажей, новостей, интервью.

6. Понятие монтажного плана и монтажной фразы.

- 7. Понятие крупности планов, раскадровка видеоизображения.
- 8. Прямой последовательный монтаж.

9. Параллельный монтаж по движению и по действию персонажей.

- 10. Классический ассоциативный монтаж в теории и на практике.
- 11. Многокамерная съемка и монтаж в записи.
- 12. Монтаж в прямом эфире.
- 13. Основа электронного монтажа, виды и системы записи.

14. Типы монтажных склеек, работа со спецэффектами и графическим наполнением кадра.

15. Технология создания таймлапсов, гиперлапсов, stop-motion.

16. Монтажные приёмы. Последовательный, параллельный, тематический, ассоциативный, метафорический, интеллектуальный, клиповый, дистанционный монтаж.

17. История развития компьютерного видеомонтажа.

18. Сферы практического использования компьютерного видеомонтажа.

19. Оборудование для компьютерного видеомонтажа.

20. Понятие виртуальной студии, ее аналоги в компьютерных программах

21. Понятие «режиссерская экспликация мультимедийного продукта».

22. Основные инструменты программы и способы создания видеомонтажа на компьютере (на примере одной из программ).

23. Технологические особенности программ компьютерного видеомонтажа.

- 24. Особенности мультимедийного режиссерского сценария.<br>25. Понятие «ключевые кадры» в компьютерной анимации.
- 25. Понятие «ключевые кадры» в компьютерной анимации.<br>26. Технологические периоды производства видеопроекта.
- Технологические периоды производства видеопроекта.